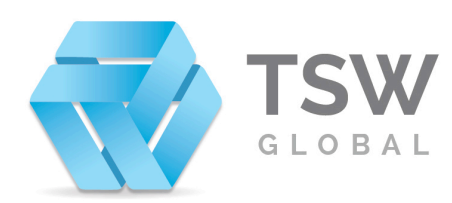

**TSW Global Group** Perth Office: 2/27 Clark Court. Bibra Lake. Perth WA 6163 Postal: PO Box 1142, Bibra Lake DC, WA 6965<br>P: +61 (08) 6191 0608 F: +61 (08) 6191 0605 E: info@tsw.global W: www.tsw.global

# Use of Cookies Policy

**Last Updated: April 23, 2018**

# **IMPORTANT**

The website uses cookies. By using the website and agreeing to this policy, you consent to our use of cookies in accordance with the terms of this policy.

#### **About cookies**

Cookies are files, often including unique identifiers, that are sent by web servers to web browsers, and which may then be sent back to the server each time the browser requests a page from the server. Cookies can be used by web servers to identity and track users as they navigate different pages on a website, and to identify users returning to a website. This can include which pages you have visited, choices you have made from menus, any specific information you have entered into forms and the time and date of your visit.

Cookies may be either "persistent" cookies or "session" cookies. A persistent cookie consists of a text file sent by a web server to a web browser, which will be stored by the browser and will remain valid until its set expiry date (unless deleted by the user before the expiry date). A session cookie, on the other hand, will expire at the end of the user session, when the web browser is closed.

#### **Cookies on the website**

Both session cookies and persistent cookies are used on this website.

#### **How we use cookies**

Cookies do not contain any information that personally identifies you, but personal information that we store about you may be linked, by us, to the information stored in and obtained from cookies. The cookies used on the website include those which are strictly necessary cookies for access and navigation, cookies that track usage (performance cookies), remember your choices (functionality cookies), and cookies that provide you with targeted content or advertising.

We may use the information we obtain from your use of our cookies for the following purposes:

- to recognise your computer when you visit the website
- to track you as you navigate the website and to enable the use of any e-commerce facilities
- to improve the website's usability
- to analyse the use of the website
- in the administration of the website
- to personalise the website for you, including targeting advertisements which may be of particular interest to you.

#### **Third party cookies**

When you use the website, you may also be sent third party cookies. Our advertisers and service providers may send you cookies. They may use the information they obtain from your use of their cookies:

- to track your browser across multiple websites
- to build a profile of your web surfing

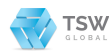

• to target advertisements which may be of particular interest to you. In addition to the information we provide in this Cookie Policy, you can find out more information about your online choices at http://webguide.gov.au/types-of-content/cookies/

## **Blocking cookies**

Most browsers allow you to refuse to accept cookies. For example:

- in **Internet Explorer** you can refuse all cookies by clicking "Tools", "Internet Options", "Privacy", and selecting "Block all cookies" using the sliding selector;
- in **Firefox** you can block all cookies by clicking "Tools", "Options", and un-checking "Accept cookies from sites" in the "Privacy" box.
- in **Google Chrome** you can adjust your cookie permissions by clicking "Options", "Under the hood", Content Settings in the "Privacy" section. Click on the Cookies tab in the Content Settings.
- in **Safari** you can block cookies by clicking "Preferences", selecting the "Privacy" tab and "Block cookies".

Blocking all cookies will, however, have a negative impact upon the usability of many websites. If you block cookies, you may not be able to use certain features on the website (log on, access content, use search functions).

#### **Deleting cookies**

You can also delete cookies already stored on your computer:

in **Internet Explorer,** you must manually delete cookie files;

in **Firefox**, you can delete cookies by, first ensuring that cookies are to be deleted when you "clear private data" (this setting can be changed by clicking "Tools", "Options" and "Settings" in the "Private Data" box) and then clicking "Clear private data" in the "Tools" menu.

in **Google Chrome** you can adjust your cookie permissions by clicking "Options", "Under the hood", Content Settings in the "Privacy" section. Click on the Cookies tab in the Content Settings.

in **Safari** you can delete cookies by clicking "Preferences", selecting the "Privacy" tab and "Remove All Website Data".

Obviously, doing this may have a negative impact on the usability of many websites.

## **Contact us**

The website is owned and operated by TSW Global Group, If you have any questions or comments about this Notice, please contact us by: Calling: **+61 8 6191 0608** Sending an email to: **feedback@tsw.global**

Writing to: **TSW Global Group Website Feedback 2/27 Clark Court Bibra Lake 6163 WA Australia**

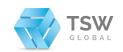